## **Photo Manipulation of an Element**

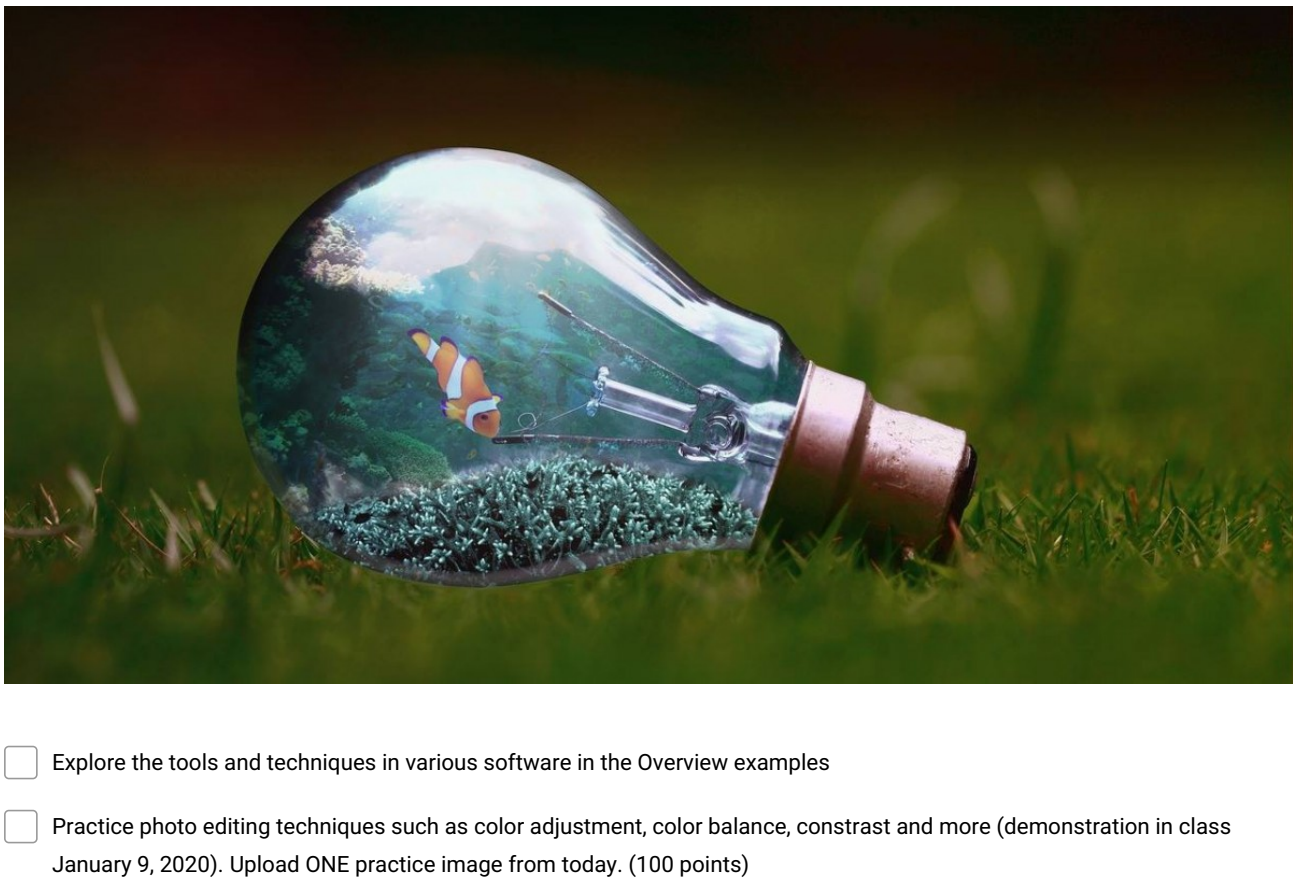

Make a drive folder "Photo Manipulation" and put all work inside

Make a sub folder for stock photography inside this folder so the project is packaged up

Friday, January 10-Choose your subject and make a small thumbnail idea inside your sketchbook (100 points)

Shoot OR collect Images (must be original-your own images OR sourced and referenced in your final piece reflection. List any/all URL's)

Extra Credit if you take a photograph of ANY mvhs interior / exterior shot and alter it in a very imaginative way

Begin creating Manipulations

Peer Check in January 13-16

Final Project Due January 24

**Make and Share Free Checklists [checkli.com](http://www.checkli.com)**